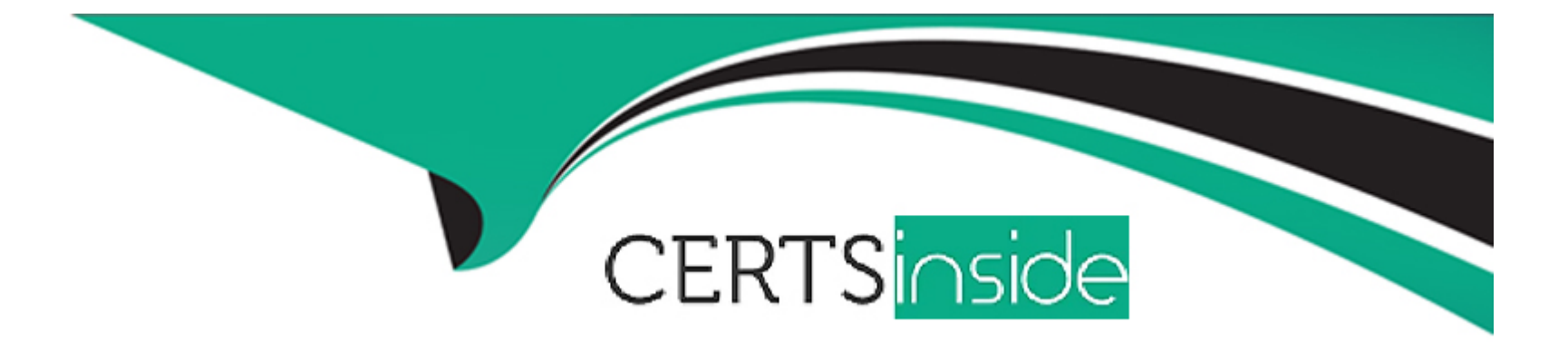

# **Free Questions for Tableau-CRM-Einstein-Discovery-Consultant by certsinside**

**Shared by Rosales on 22-07-2024**

**For More Free Questions and Preparation Resources**

**Check the Links on Last Page**

# **Question 1**

#### **Question Type: MultipleChoice**

What can you do on the Edit Field Attributes page when uploading a CSV file to Analytics?

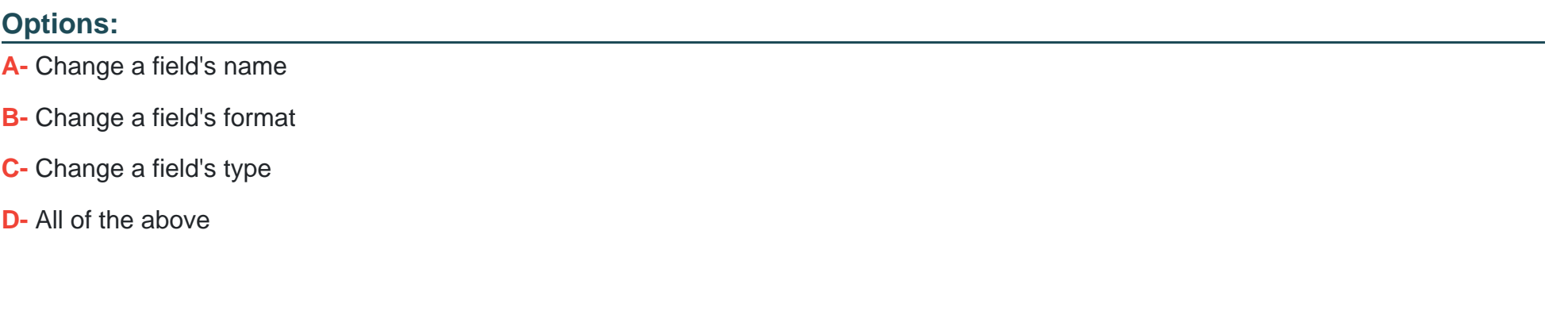

**Answer:** 

D

### **Question 2**

**Question Type: MultipleChoice**

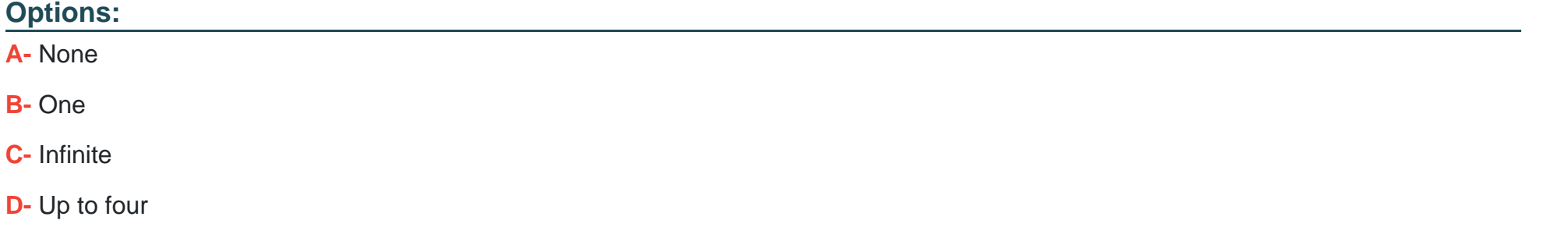

#### **Answer:**

D

# **Question 3**

**Question Type: MultipleChoice**

What is the test called that helps to identify categories that exhibit a pattern outside the overall average?

### **Options:**

- **A-** Null hypothesis test
- **B-** Significance level test
- **C-** Critical region test
- **D-** Chi-square test
- **E-** T-test

### **Answer:**

E

# **Question 4**

**Question Type: MultipleChoice**

What is an Analytics app?

**Options:** 

- **A-** A specialized version of the Einstein Analytics platform that runs outside of Salesforce
- **B-** Analytics for iPad
- **C-** A collection of datasets, dashboards, lenses, and a dataflow
- **D-** The blueprint for your org's Einstein Analytics implementation

#### **Answer:**

 $\overline{C}$ 

# **Question 5**

**Question Type: MultipleChoice**

You can configure access to data at all of the following levels, except:

#### **Options:**

**A-** Organization

**B-** Records

**C-** Page Layouts

#### **D-** Objects

### **Answer:**  C

# **Question 6**

**Question Type: MultipleChoice**

Where can you view the status of a CSV upload in Analytics?

### **Options:**

- **A-** The data manager
- **B-** The Analytics home page
- **C-** The Create Dataset page
- **D-** The Setup menu

### **Answer:**

# **Question 7**

#### **Question Type: MultipleChoice**

When Analytics runs a dataflow that accesses Salesforce objects, which user does it use?

#### **Options:**

- **A-** The current user
- **B-** The system administrator
- **C-** The Integration User
- **D** The record owner

#### **Answer:**

To Get Premium Files for Tableau-CRM-Einstein-Discovery-Consultant Visit [https://www.p2pexams.com/products/tableau-crm-einstein-discovery-consulta](https://www.p2pexams.com/products/Tableau-CRM-Einstein-Discovery-Consultant)nt

For More Free Questions Visit

[https://www.p2pexams.com/salesforce/pdf/tableau-crm-einstein-discovery-consulta](https://www.p2pexams.com/salesforce/pdf/tableau-crm-einstein-discovery-consultant)nt